## TOAST, Config, and Other Minutia

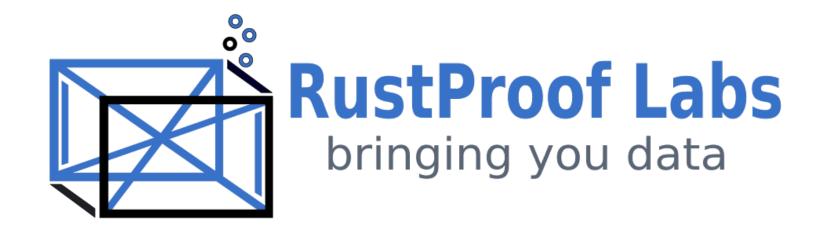

### TOAST

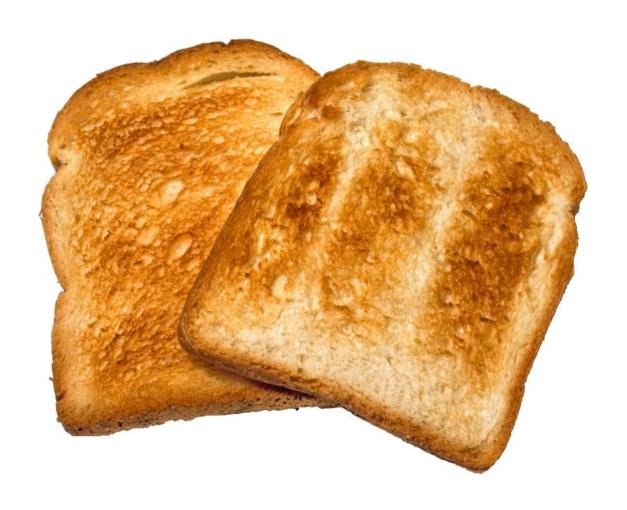

### **TOAST**

- The
- Oversized
- Attribute
- Storage
- Technique

https://www.postgresql.org/docs/current/storage-toast.html

#### TOAST and PostGIS

- Know it's there
- Minimize (simplify) geometry data when possible

## Remember the place polygon sizes

• Washington State: 21 kB

• Olympic National Park: 238 kB

# Remember the place polygon sizes

- Washington State: 21 kB
- Olympic National Park: 238 kB
- Split into ~ 2 kB chunks
- Compressed

#### Doesn't compression slow down queries?

# Probably not

- Always test your scenario if performance matters
- Partial decompression helps (Postgres 12+)

https://blog.rustprooflabs.com/2020/07/postgres-storing-large-text

https://www.postgresql.org/docs/release/12.0/

### Memory in Postgres

- Postgres is conservative
- Delagates a lot to OS
- aka: use \*nix

# Memory across Queries

- OS Cache
- shared\_buffers

https://www.postgresql.org/docs/15/runtime-config-resource.html

### Memory after Reboot

• pg\_prewarm

https://www.postgresql.org/docs/current/pgprewarm.html

### Memory within Queries

work\_mem

Used by ORDER BY

### Memory behind the scenes

- maintenance\_work\_mem
- autovacuum\_work\_mem

# shared buffers

Postgres default: 128MB

Postgres recommendation: 25%

# work mem

Postgres default: 4 MB

Ryan's suggestion: Start at 10 MB

Monitor performance, track temp files & slow queries

# $work_mem = 10MB$

- Use EXPLAIN to determine how to set work\_mem safely and smartly!
- pg\_stat\_statments -> identify slow queries and temp file usage

# work mem

• Set per user type (analyst, webapp, power user)

### PostGIS uses Functions

and Functions Ain't Free

### PostGIS uses Functions

- Poor row estimates ( COST ROWS 1000 )
- RBAR calculations
- Window functions with PostGIS are cool, but each is a sort

### **Index Nuances**

- Bounding boxes are great
- Not a silver bullet (see row estimates)

### **Index Nuances**

- Bounding boxes are great
- Not a silver bullet (see row estimates)
- Postgres does not have Clustered Indexes...
- ... and Order still matters

https://blog.rustprooflabs.com/2020/08/postgres-integer-index-performance

### Performance Nuances

- Some things just don't run in Parallel
- Spatial Joins often result in Bad Row Estimates

### Performance Nuances

- Filter early, filter often
- Geometries get Complicated
- Simplify when possible
- Consider sub-dividing

# Recap

- Spatial Joins
- Spatial Indexes
- Performance
- Opens door to Amazing Analysis

# Temperature Check

How Familiar with PostGIS? Postgres?

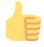

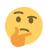

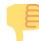